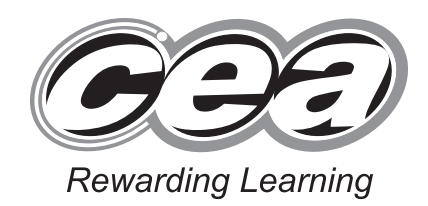

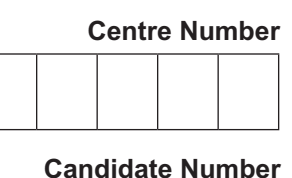

**General Certificate of Secondary Education 2016**

#### **Information and Communication Technology (Short Course)**

Unit 2: Understanding ICT Systems in Everyday Use and its Implications for Individuals, Organisations, Society and the Wider World

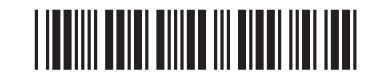

\*GIT41\*

#### **[GIT41] WEDNESDAY 18 MAY, MORNING**

**TIME**

1 hour.

#### **INSTRUCTIONS TO CANDIDATES**

Write your Centre Number and Candidate Number in the spaces provided at the top of this page.

**You must answer the questions in the spaces provided.**

**Do not write outside the boxed area on each page or on blank pages.**

Complete in blue or black ink only. **Do not write with a gel pen.**

Answer **all eleven** questions.

#### **INFORMATION FOR CANDIDATES**

The total mark for this paper is 90.

Figures in brackets printed down the right-hand side of pages indicate the marks awarded to each question or part question.

Quality of written communication will be assessed in Questions **6(b)**, **9** and **10(c)**.

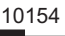

# \*24GIT4101\*

\*24GIT4101\*

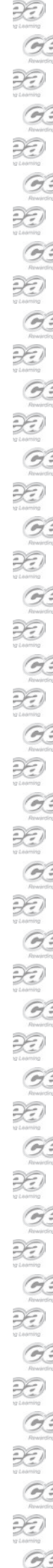

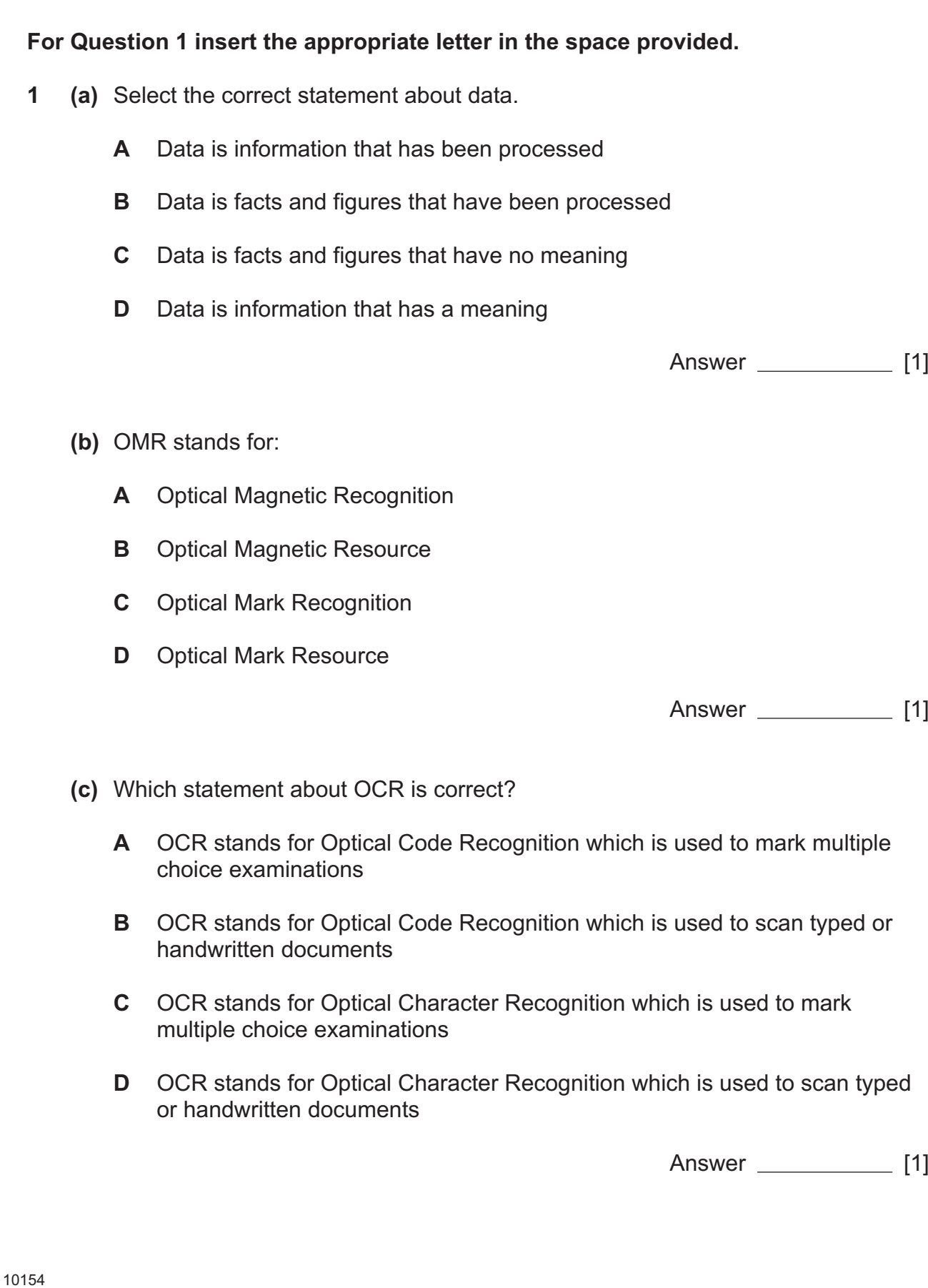

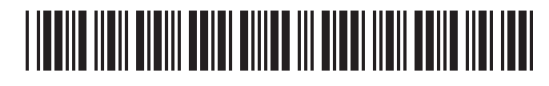

\*24GIT4102\*

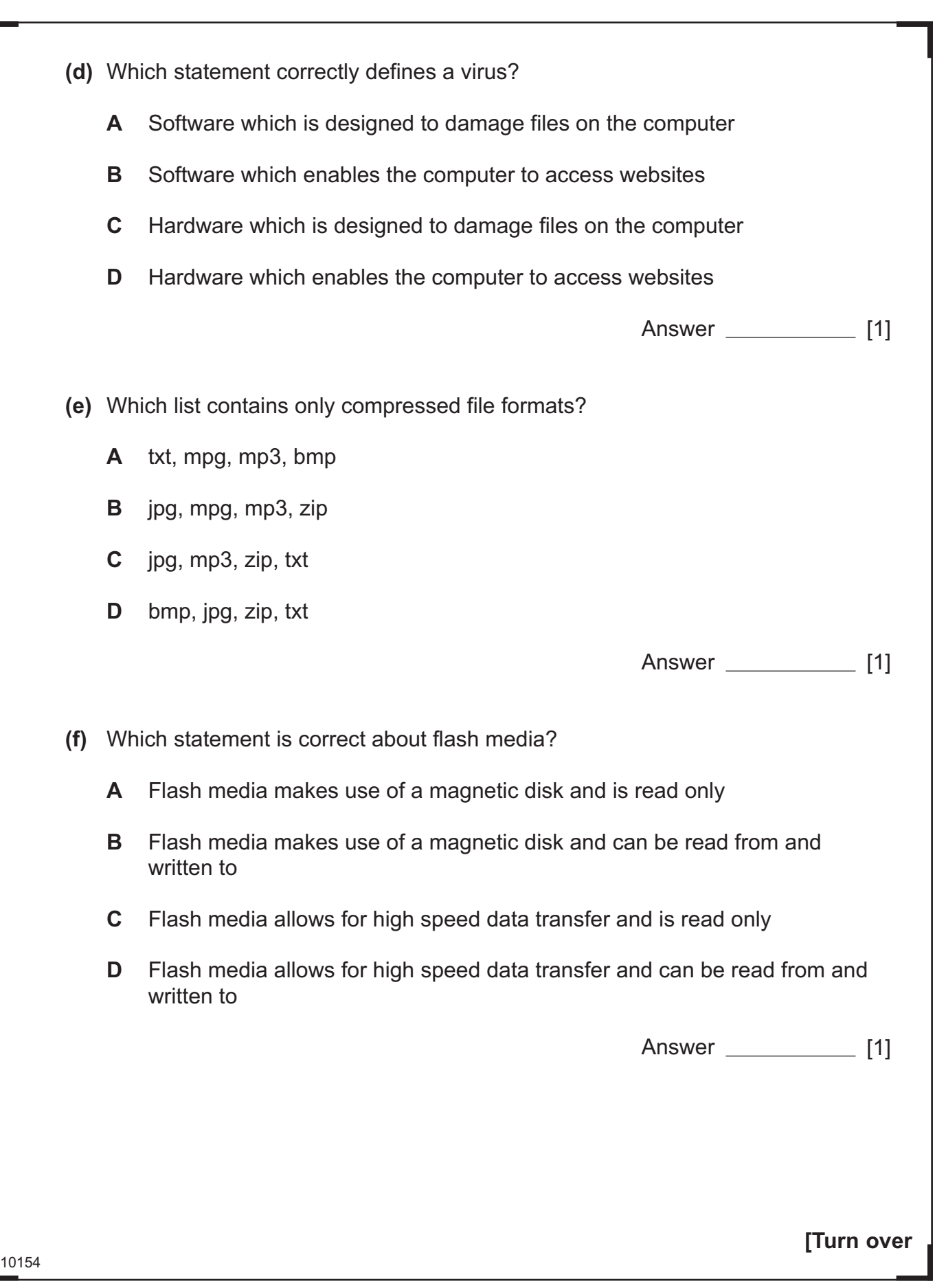

# \*24GIT4103\*

\*24GIT4103\*

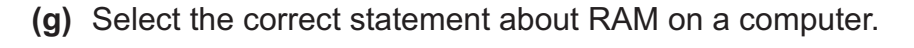

- **A** RAM is Random Access Memory, is volatile and holds programs currently being run on the computer
- **B** RAM is Read Access Memory, is volatile and permanently stores user data
- **C** RAM is Random Access Memory, is non-volatile and permanently stores user data
- **D** RAM is Random Access Memory, is non-volatile and holds programs currently being run on the computer

Answer [1]

- **(h)** Select the list which shows memory capacities in order from the smallest to the largest.
	- **A** Byte, Megabyte, Gigabyte, Kilobyte
	- **B** Byte, Kilobyte, Gigabyte, Megabyte
	- **C** Kilobyte, Byte, Megabyte, Gigabyte
	- **D** Byte, Kilobyte, Megabyte, Gigabyte

Answer [1]

- **(i)** A barcode contains:
	- **A** The price of an item, the manufacturer's code and the item code
	- **B** A check digit, the price of an item and the item code
	- **C** A check digit, the manufacturer's code and the price of an item
	- **D** A check digit, the manufacturer's code and the item code

Answer [1]

10154

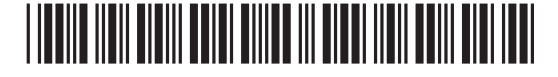

\*24GIT4104\*

- **(j)** Select the correct statement about teleworking.
	- **A** Teleworking increases premises costs for companies
	- **B** Teleworking increases the area from which a company can recruit
	- **C** Teleworking provides opportunities for good social interaction with other workers
	- **D** Teleworking benefits employees because they are monitored by the company

Answer \_\_\_\_\_\_\_\_\_\_\_\_\_\_\_ [1]

<sup>10154</sup> **[Turn over**

## \*24GIT4105\*

\*24GIT4105\*

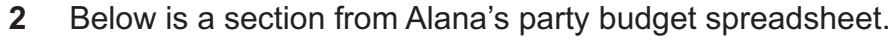

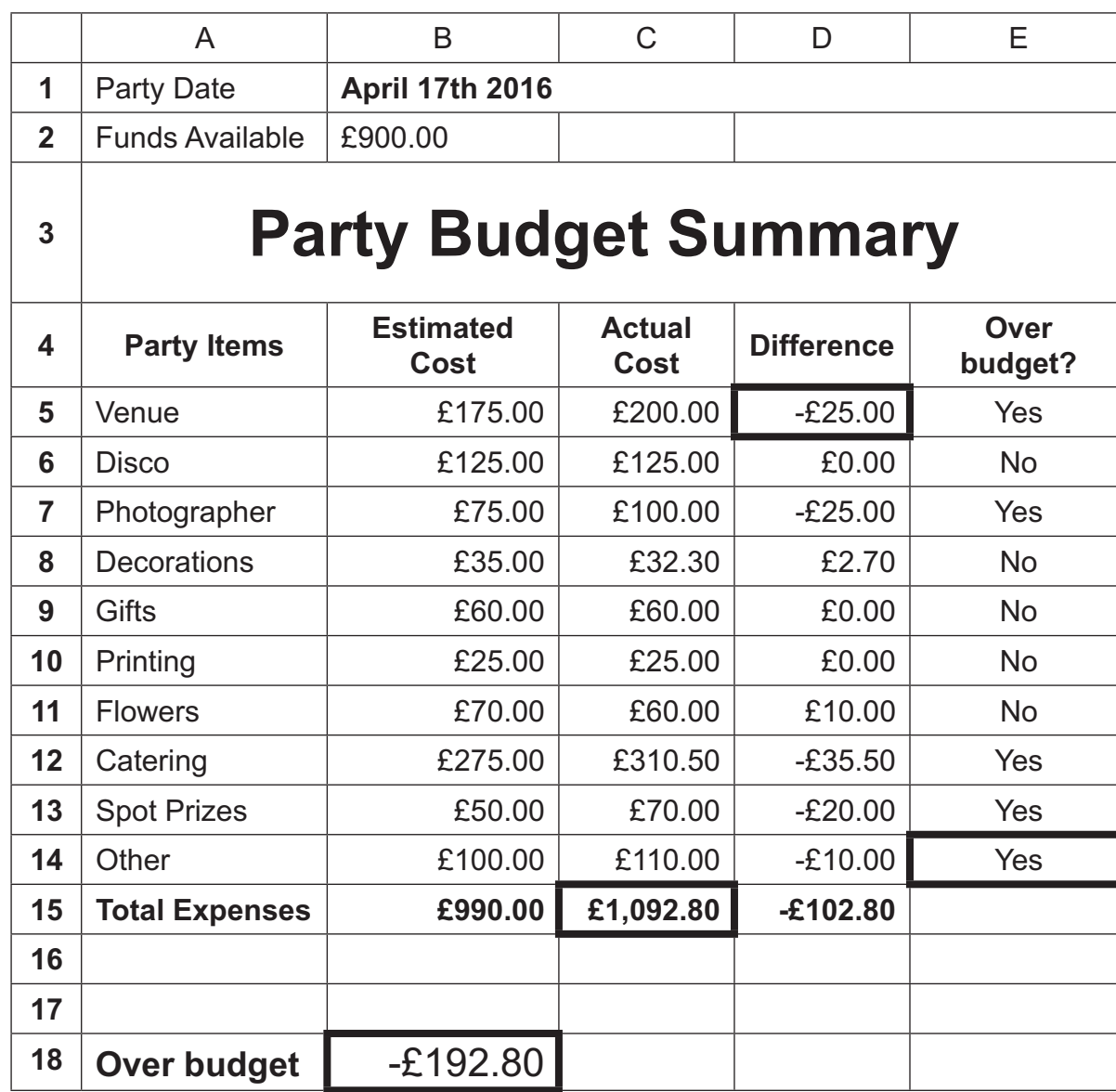

**(a)** How have the cells in row 3 been formatted?

 $[1]$ 

**(b)** How can the data in cells B5 to B15 be used to help Alana plan her party?

 $\frac{1}{2}$  [1]

10154

### \*24GIT4106\*

Ð

**(c)** In the table below, write down the formula used to calculate the values in the following cells.

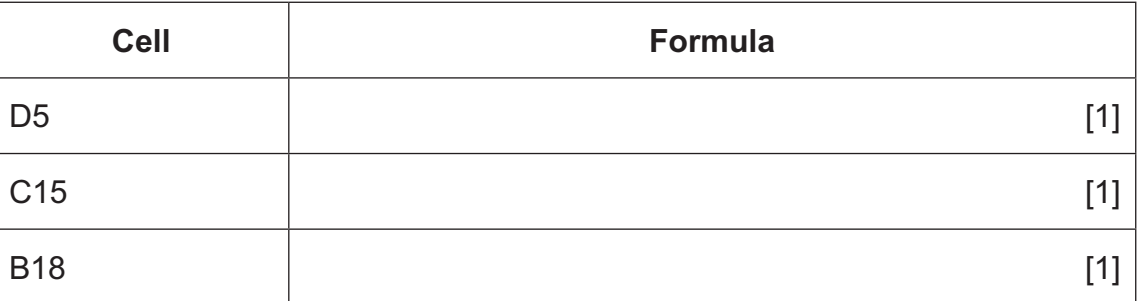

- **(d)** Alana's spending does not match her available funds.
	- **(i)** What information is available to her in column E?
	- **(ii)** Complete the IF statement which provides the information in cell E14.

**=IF( < , "Yes", "No")**

[2]

<u>[1]</u> [1]

<sup>10154</sup> **[Turn over**

## \*24GIT4107\*

- **(e)** Alana must provide graphs to show information about the party costs.
	- **(i)** In the table below the graph, give **two** cell ranges that have been used to create the graph shown.

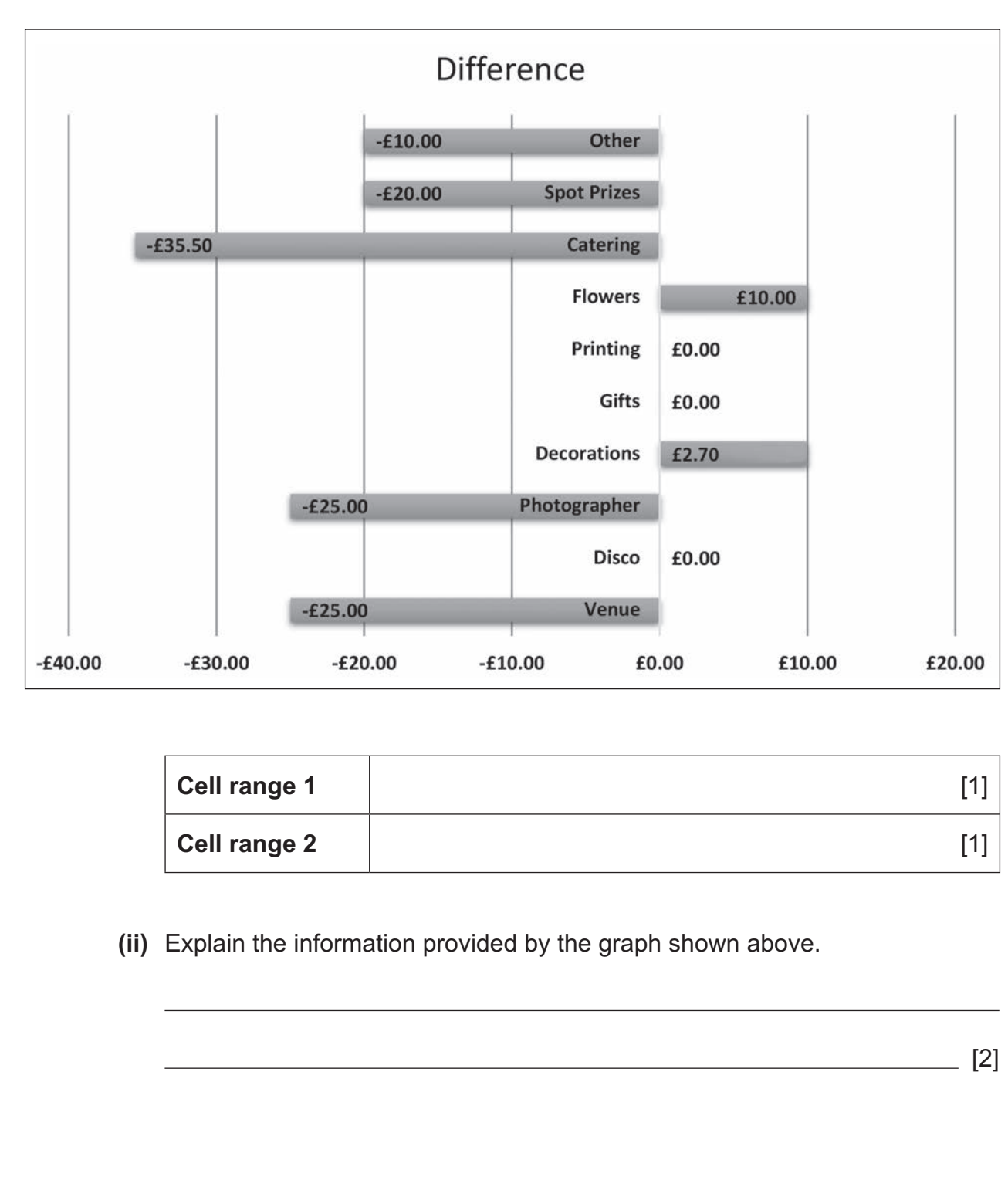

10154

#### \*24GIT4108\*

#### \*24GIT4108\*

 $G$ 

#### **BLANK PAGE**

#### **DO NOT WRITE ON THIS PAGE**

**(Questions continue overleaf)**

<sup>10154</sup> **[Turn over**

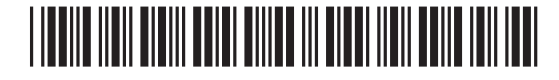

\*24GIT4109\*

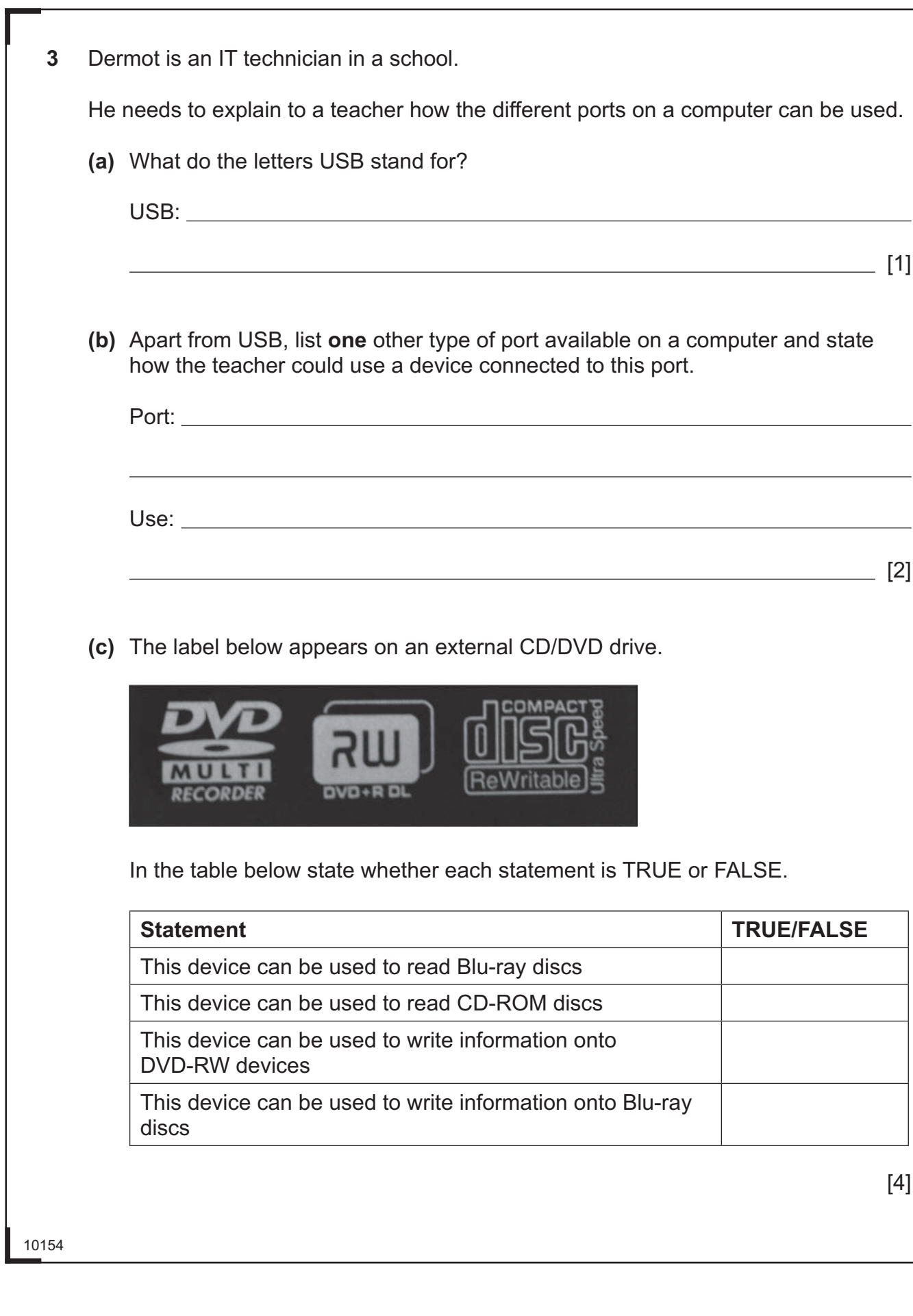

# \*24GIT4110\*

\*24GIT4110\*

The teacher uses a scanner to make digital copies of old examination papers.

**(d)** Name **one** file format that could be used to store the digital copies created.

 $=$  [1]

One of the Technology teachers wants to buy new hardware for students working on GCSE projects.

- **(e)** Circle the most appropriate device for the tasks listed below. Give a reason for your choice.
	- **(i)** Creating project designs using freehand drawings

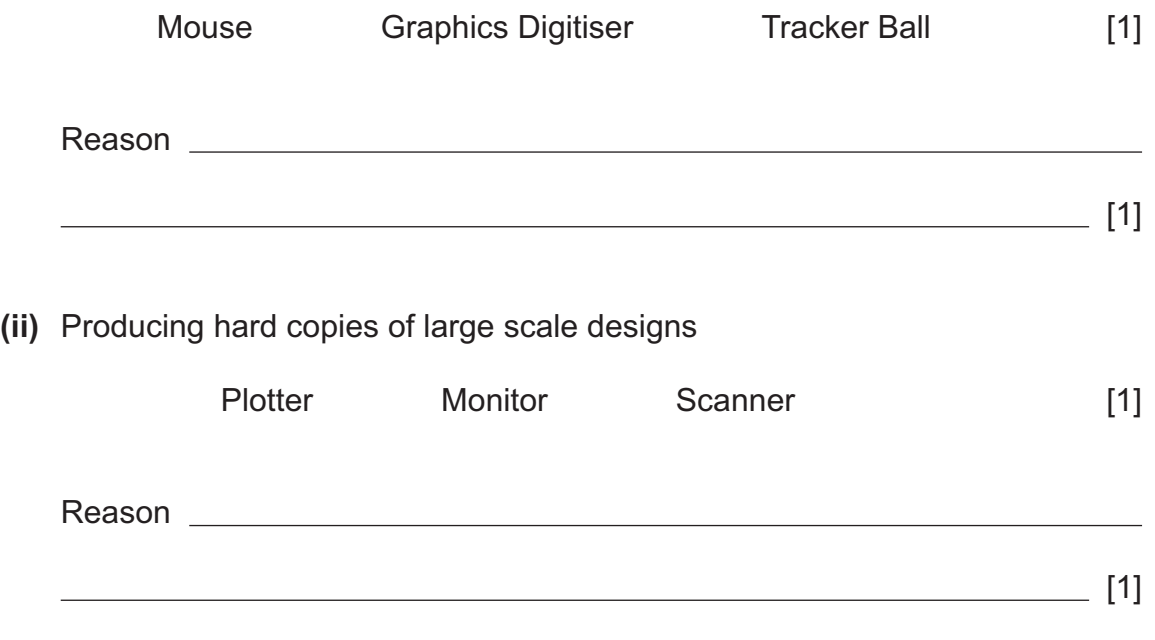

<sup>10154</sup> **[Turn over**

### \*24GIT4111\*

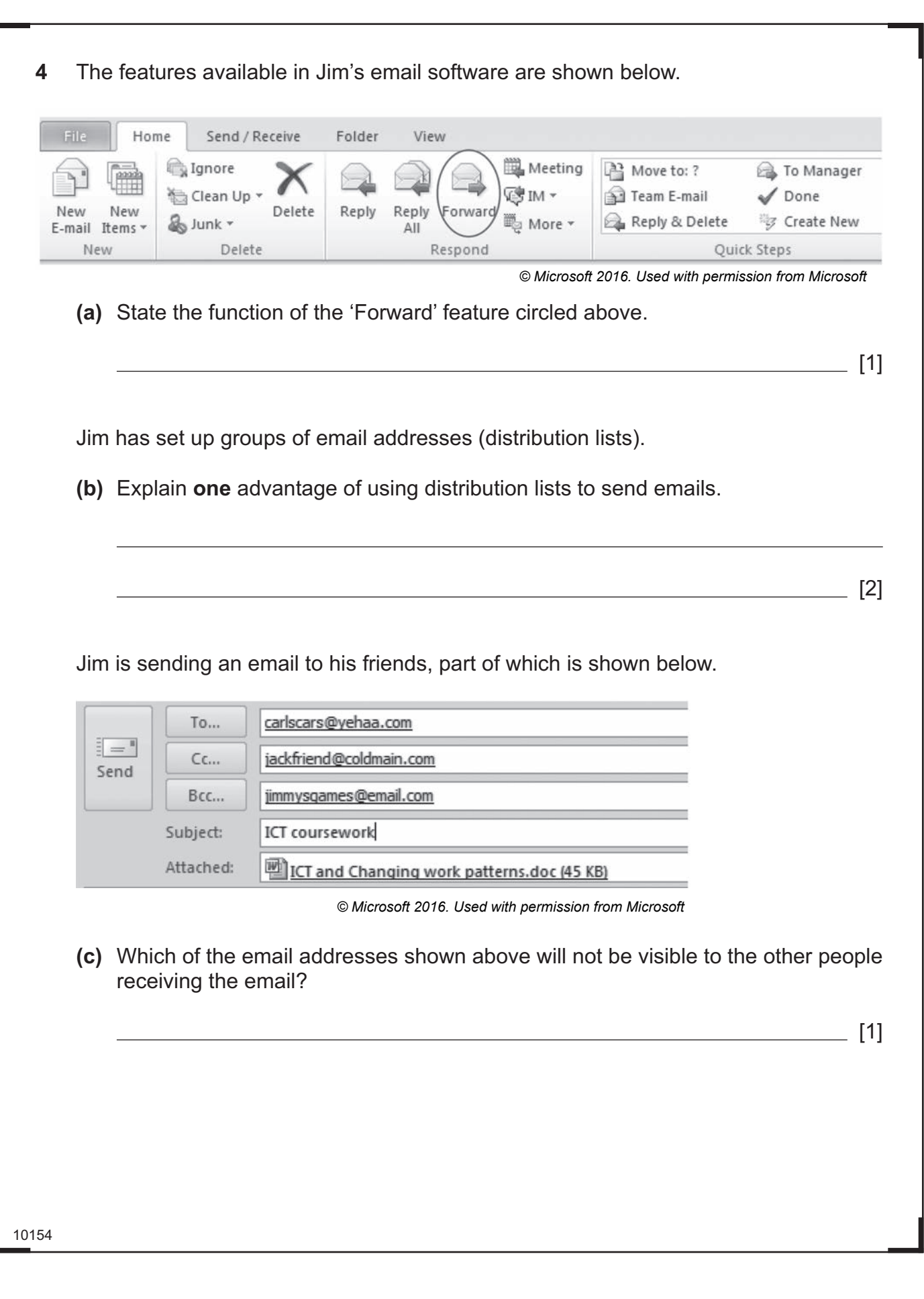

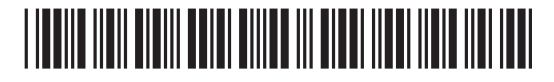

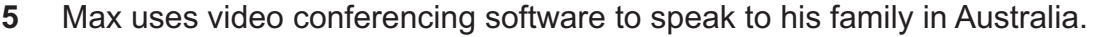

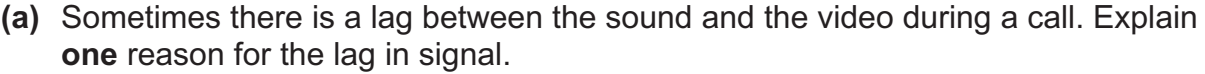

[2]

**(b)** Discuss **two** of the benefits of video conferencing for Max, when speaking to his family in Australia.

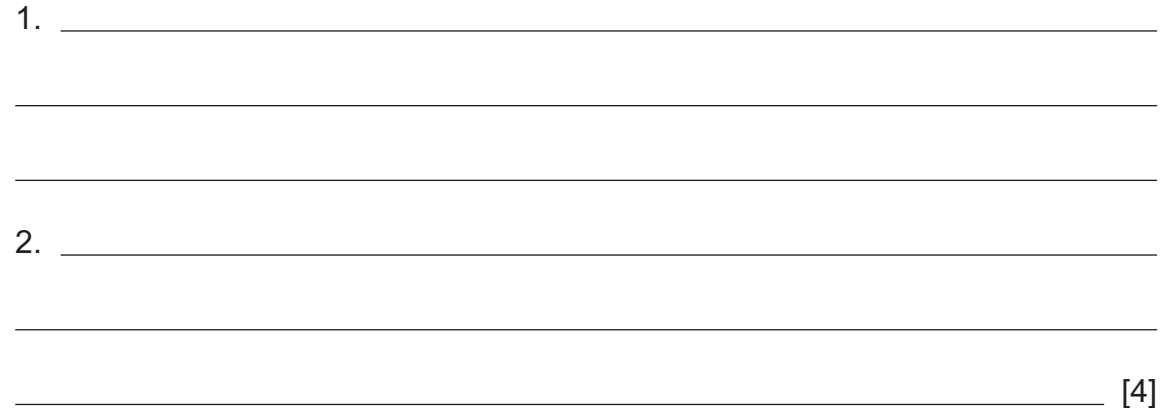

<sup>10154</sup> **[Turn over**

### \*24GIT4113\*

\*24GIT4113\*

 $\mathcal{H}$ B. 29  $O$ XD  $O$ 33 G. 33 B. R B RD B. XD B 39 B. RD  $O$ 33 B. 33  $\mathcal{O}$  $\mathfrak{Z}$ B. RD  $O$ 39 G. 3D G.  $\partial\widehat{\Xi}$  $O$ 29  $G^2$ 39  $\mathcal{O}$ RD  $\mathcal{O}$ 29  $O$ 3D  $O$ 23 B.

- **6** Many schools use interactive whiteboards.
	- **(a)** In the table below, tick (✓) **three** statements which are true about using an interactive whiteboard for learning.

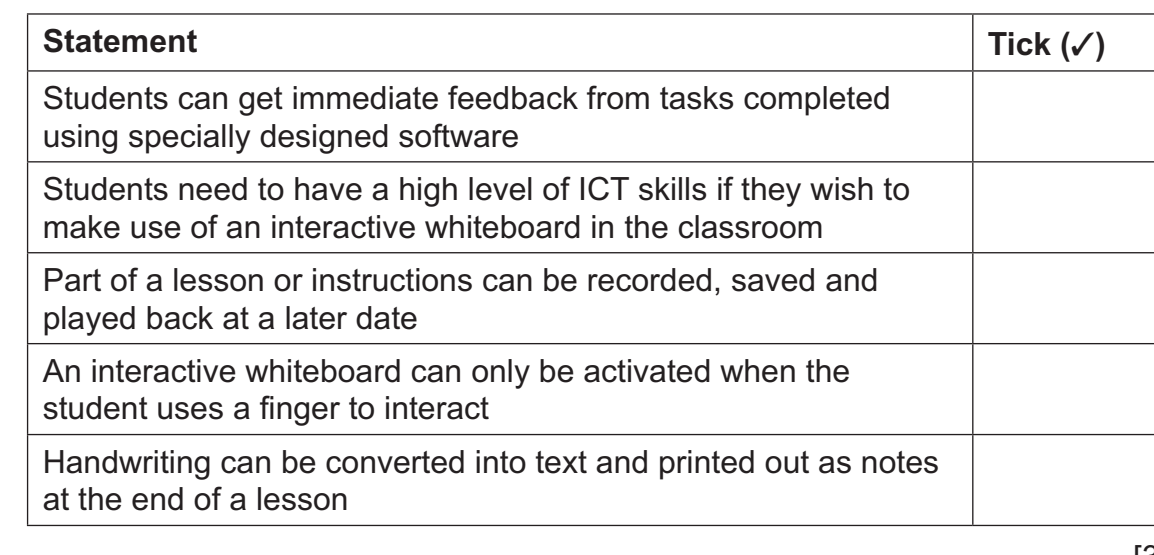

[3]

**(b)** Most schools filter Internet access in the classroom. Discuss **two** reasons why schools might filter Internet access.

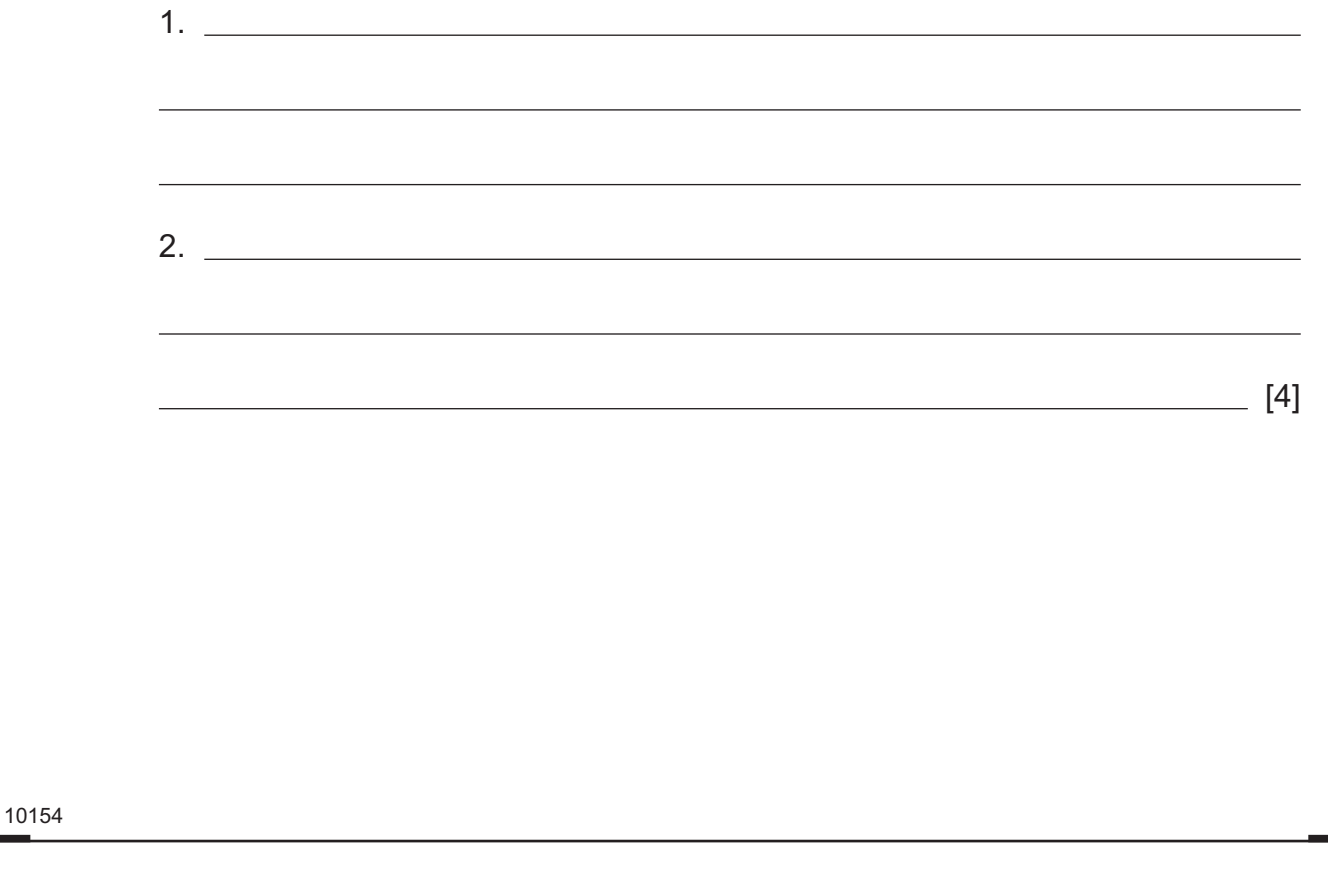

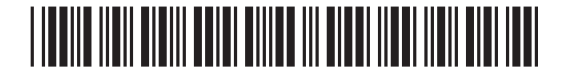

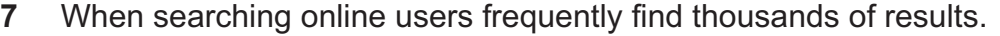

**(a)** State **two** ways in which a user could limit the number of results returned by a search engine.

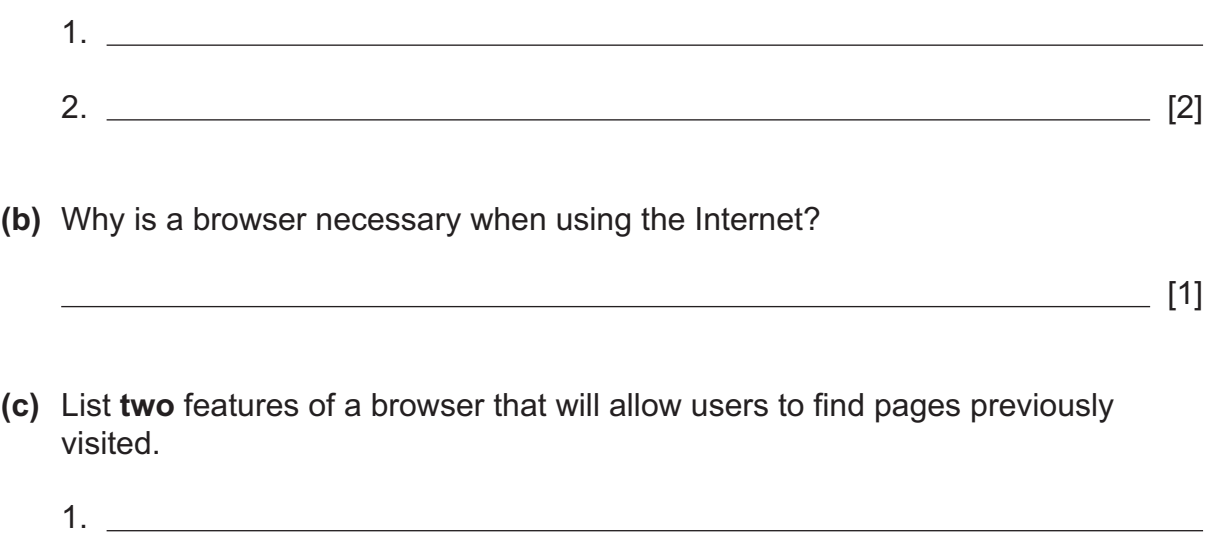

2. [2]

<sup>10154</sup> **[Turn over**

### \*24GIT4115\*

- **8** The diagram below shows a section of a table in a database.
	- **(a)** Label the **two** shaded areas below as either field or record.

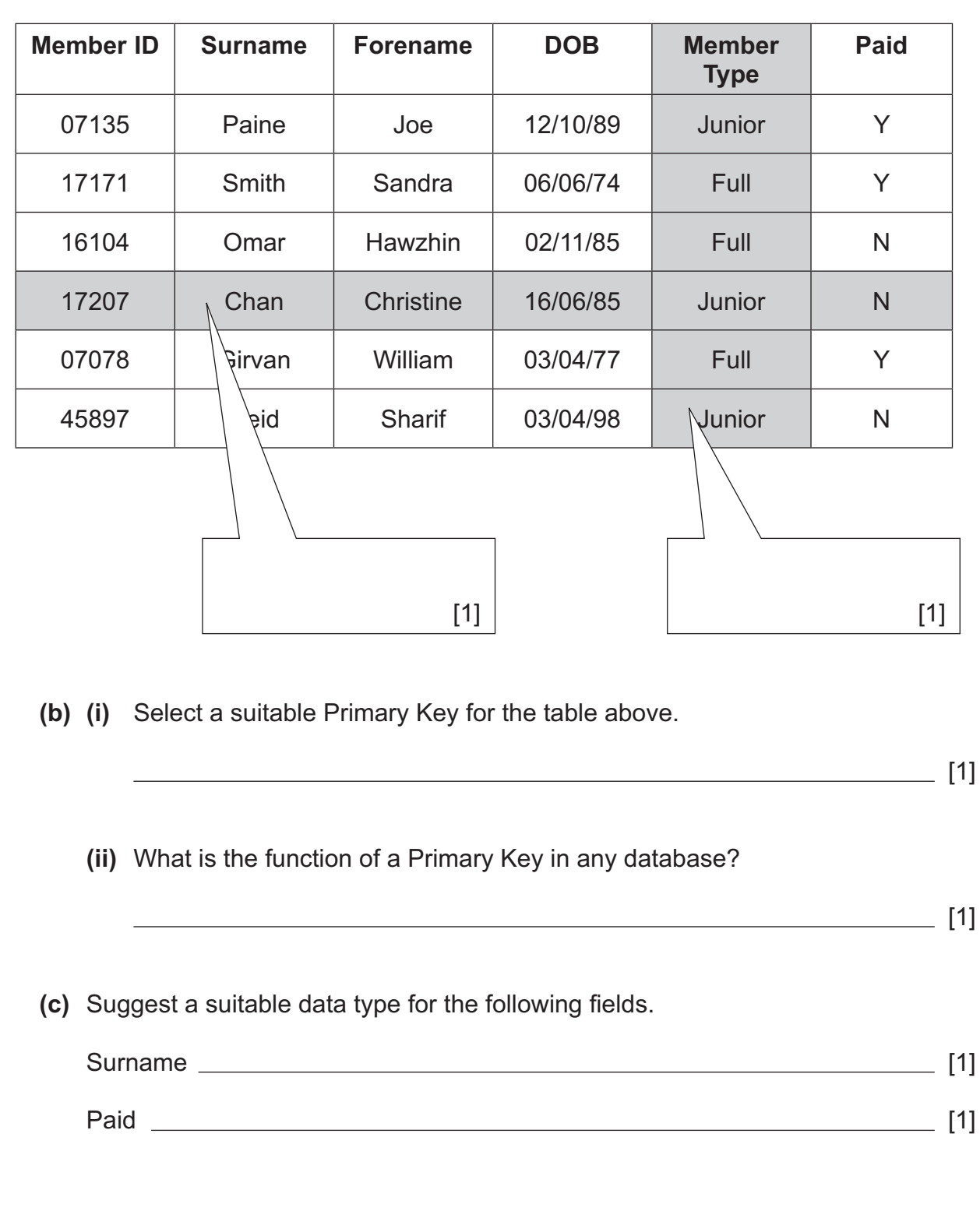

10154

 $G$ 

- **(d)** Information about members who were born after the 1/1/1986 and before the 31/12/1989 is required.
	- **(i)** What feature of the database should be used to find the members?

 $\frac{1}{2}$ 

(ii) In the table below tick  $($   $\checkmark$ ) the criteria that will find these members.

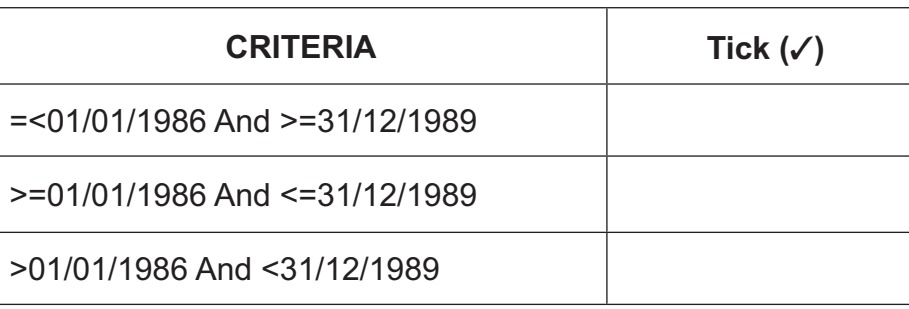

[1]

<sup>10154</sup> **[Turn over**

### \*24GIT4117\*

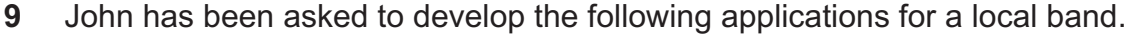

- A spreadsheet to keep track of their finances
- A database to hold details of all of their bookings

Testing is an important part of developing an application. Describe how John should test each application before giving it to the band.

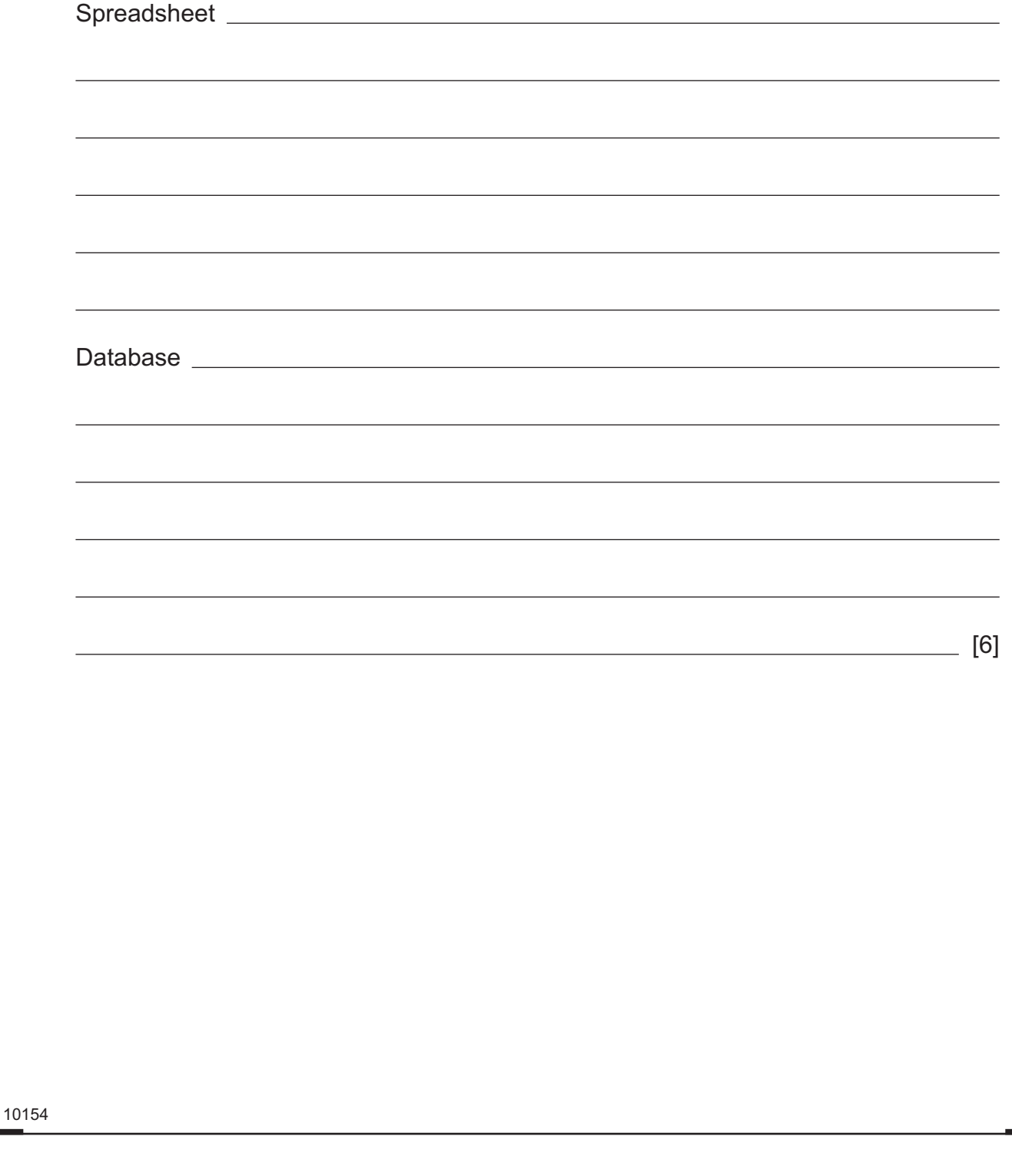

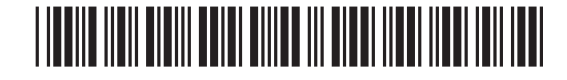

#### **BLANK PAGE**

#### **DO NOT WRITE ON THIS PAGE**

**(Questions continue overleaf)**

<sup>10154</sup> **[Turn over**

## \*24GIT4119\*

\*24GIT4119\*

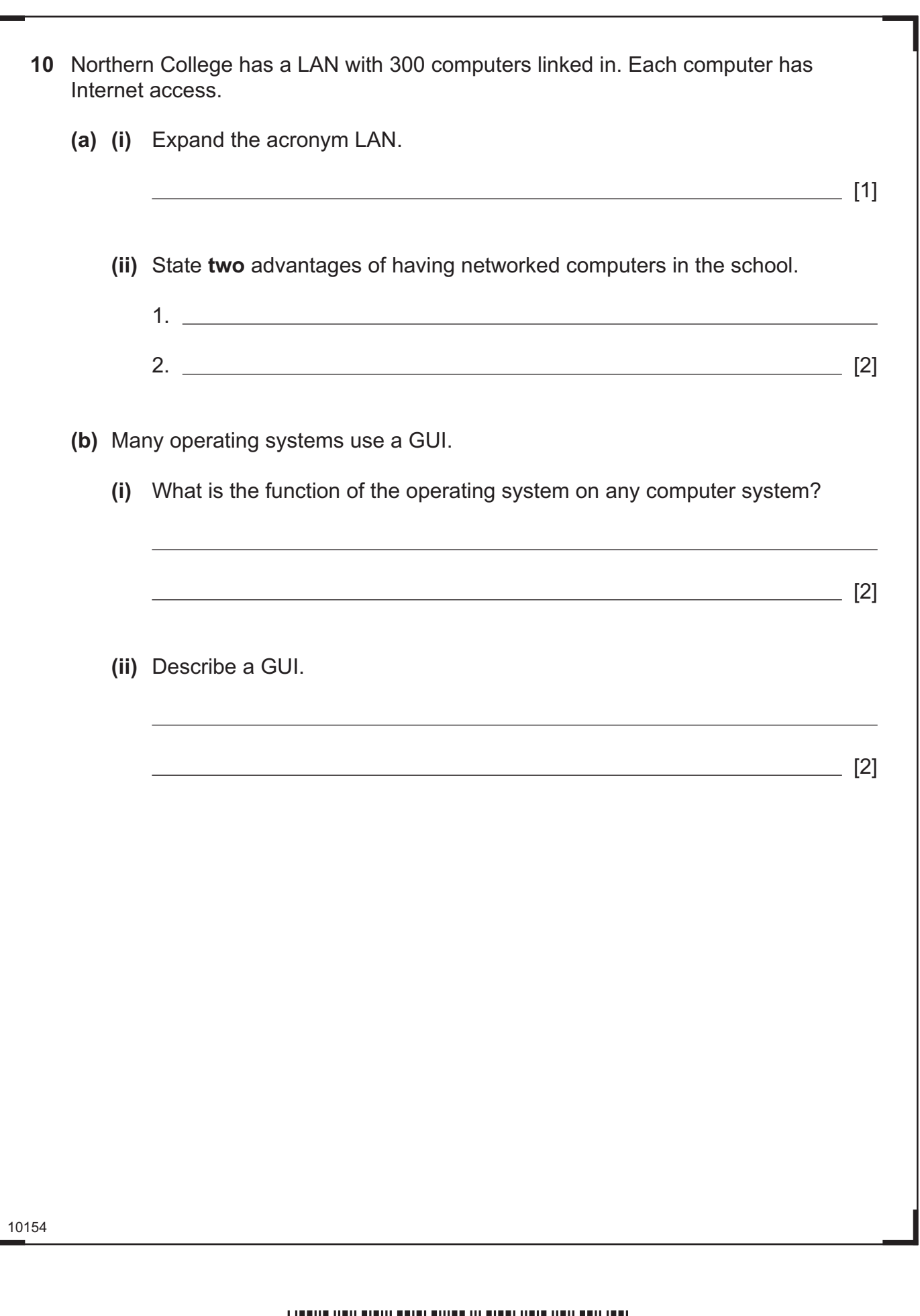

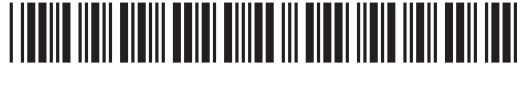

L

assuma<br>"G:

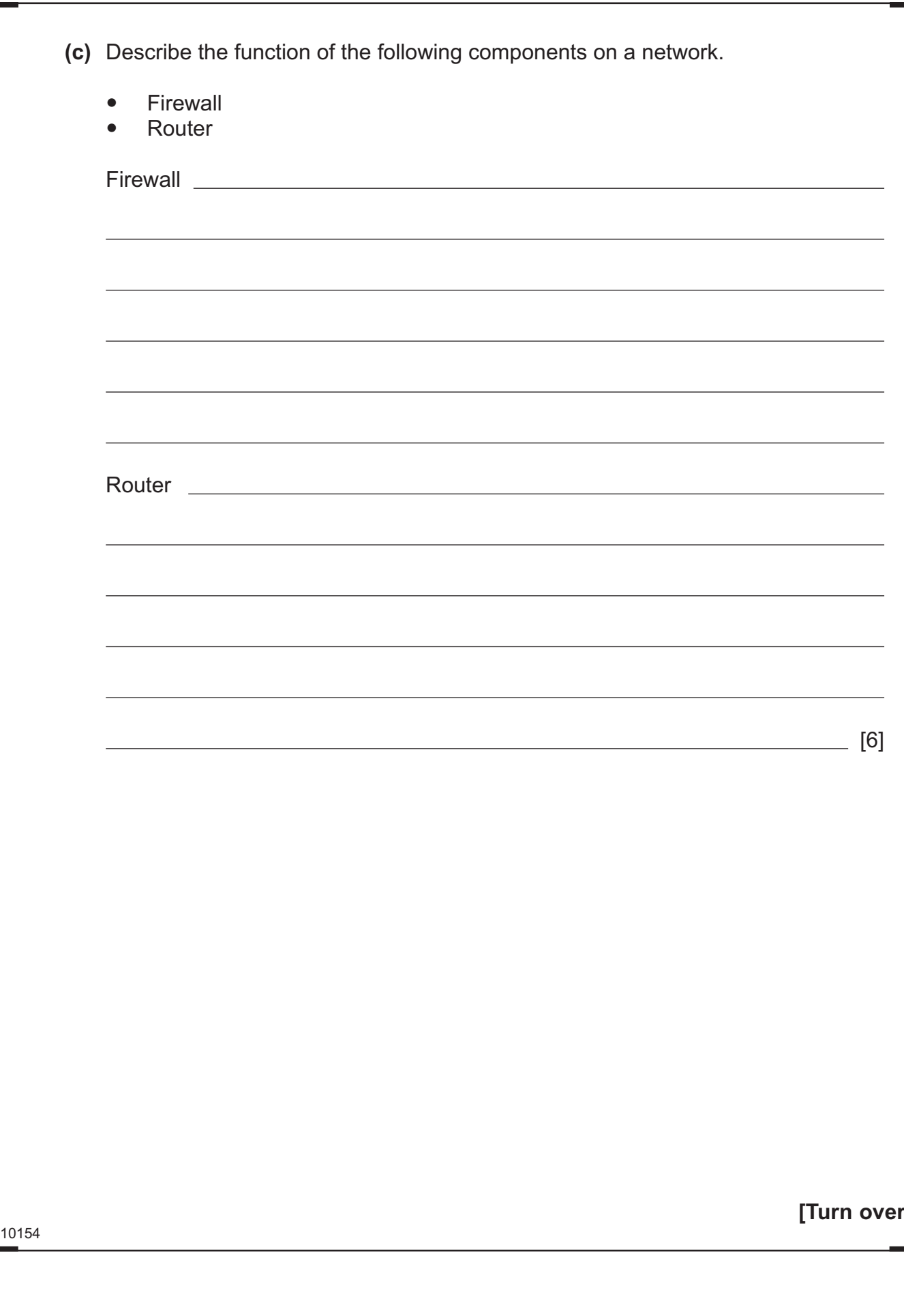

# <u>\*24 GIT4121 AND AND AND AN ONE HOLD HER HER HER H</u>

\*24GIT4121\*

**11** Using the terms in the list below choose **one** term that best matches the definition in the left-hand column (not all terms will be used).

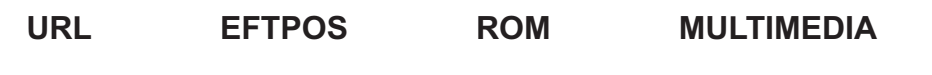

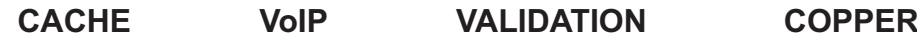

**STREAMING FIBRE-OPTIC**

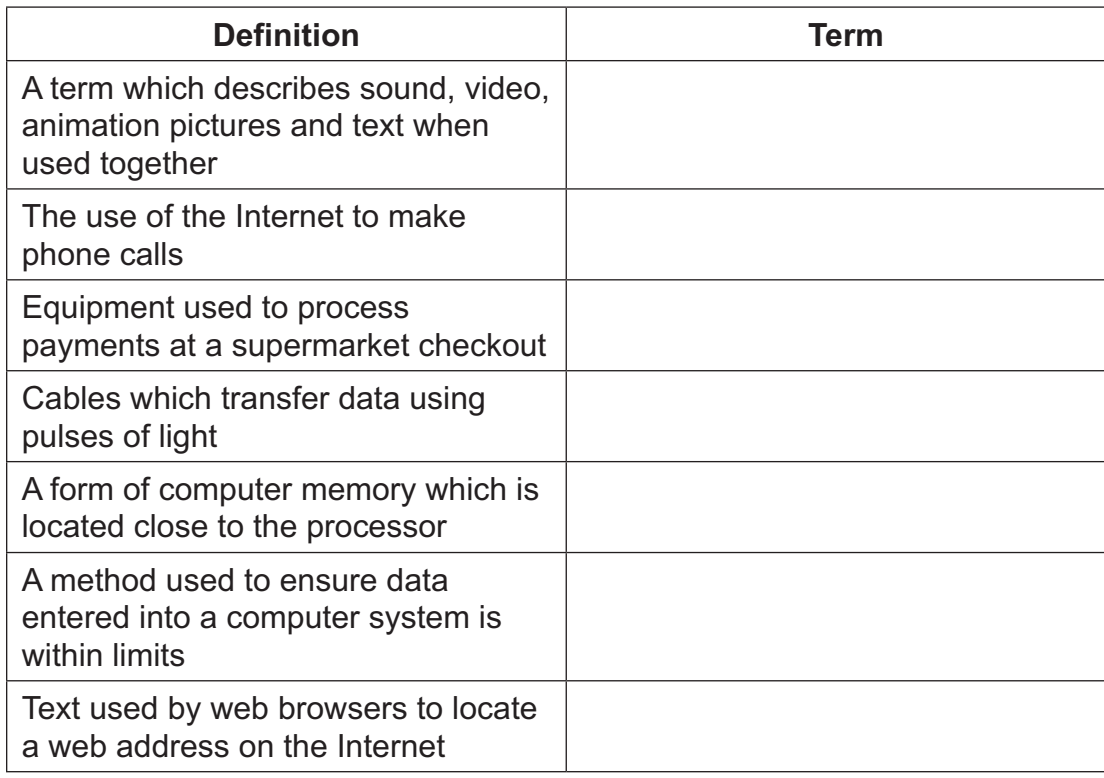

[7]

#### **THIS IS THE END OF THE QUESTION PAPER**

10154

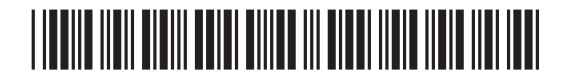

\*24GIT4122\*

#### **BLANK PAGE**

#### **DO NOT WRITE ON THIS PAGE**

10154

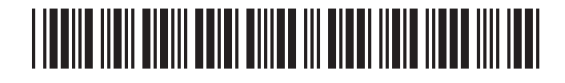

\*24GIT4123\*

#### **DO NOT WRITE ON THIS PAGE**

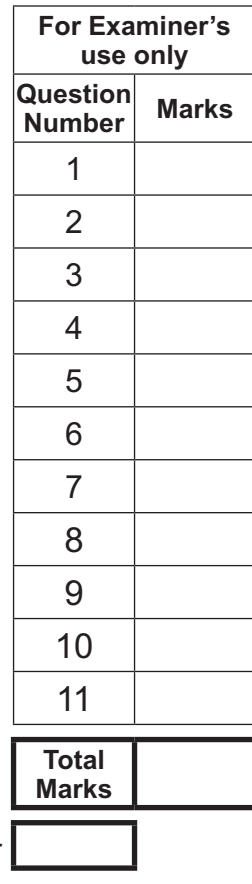

**Examiner Number**

Permission to reproduce all copyright material has been applied for. In some cases, efforts to contact copyright holders may have been unsuccessful and CCEA will be happy to rectify any omissions of acknowledgement in future if notified.

207664

### \*24GIT4124\*

\*24GIT4124\*